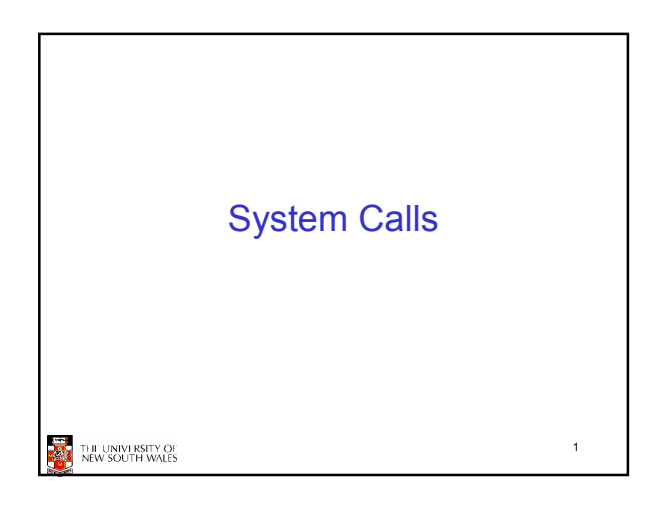

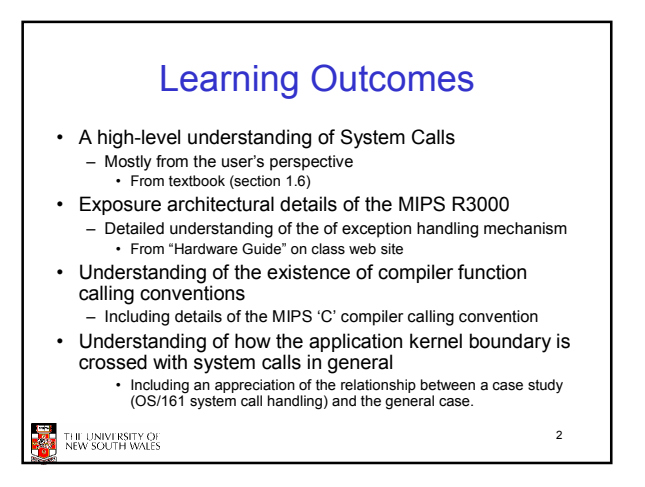

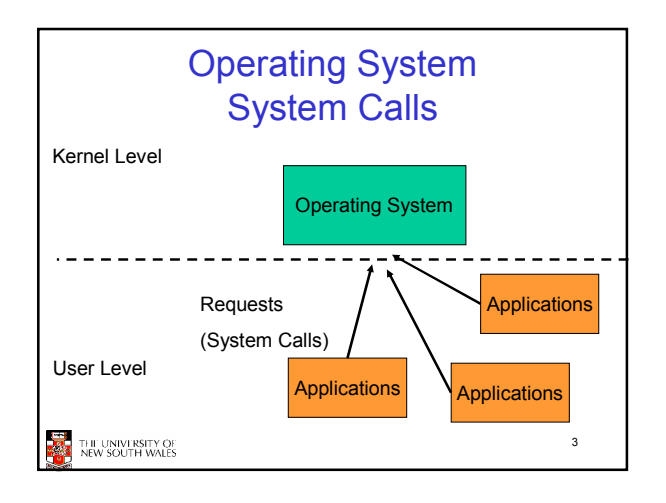

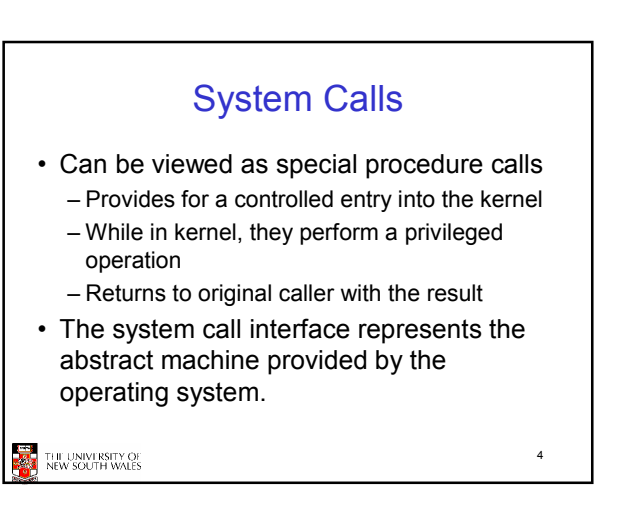

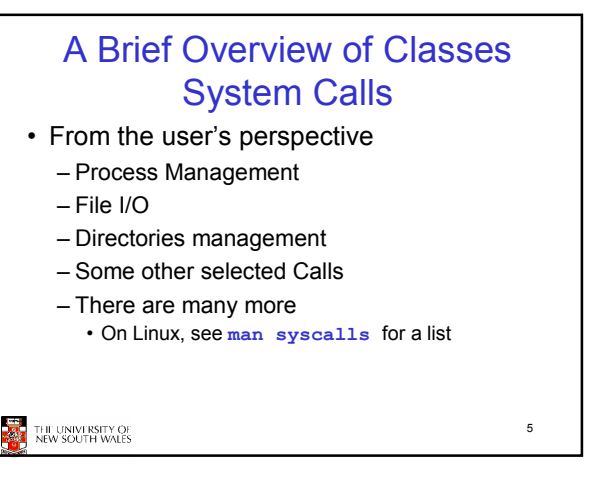

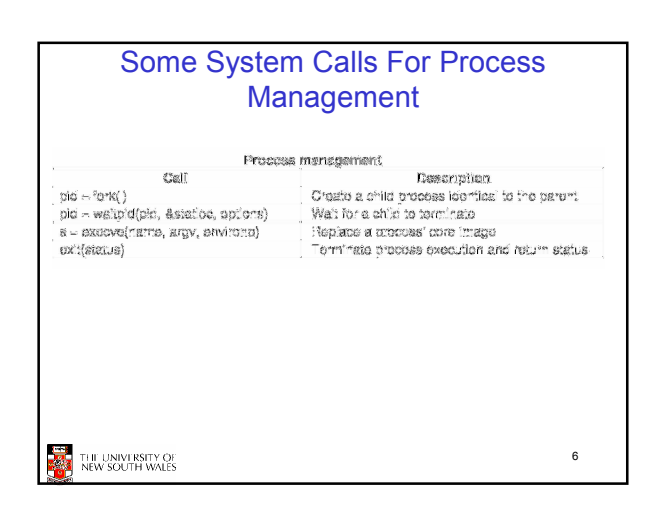

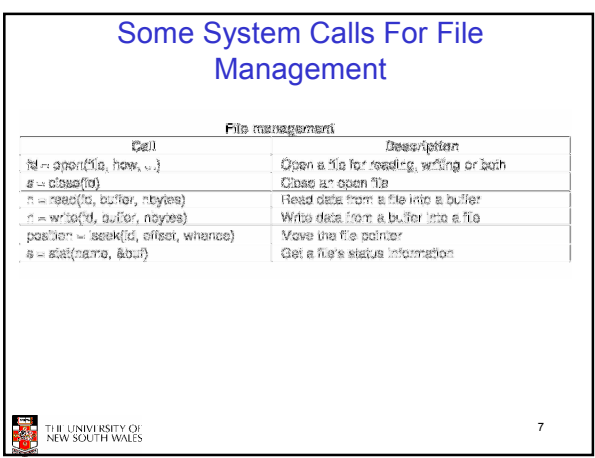

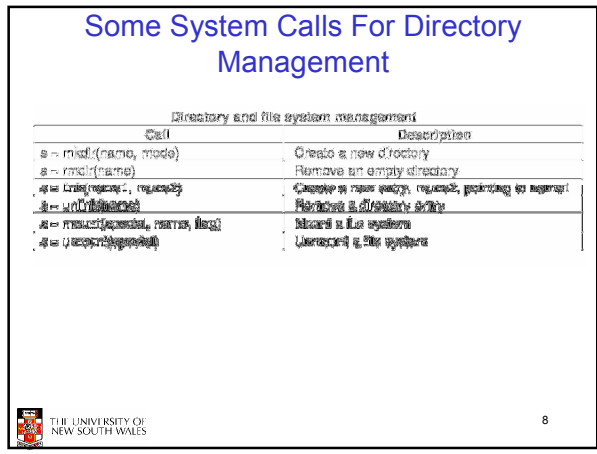

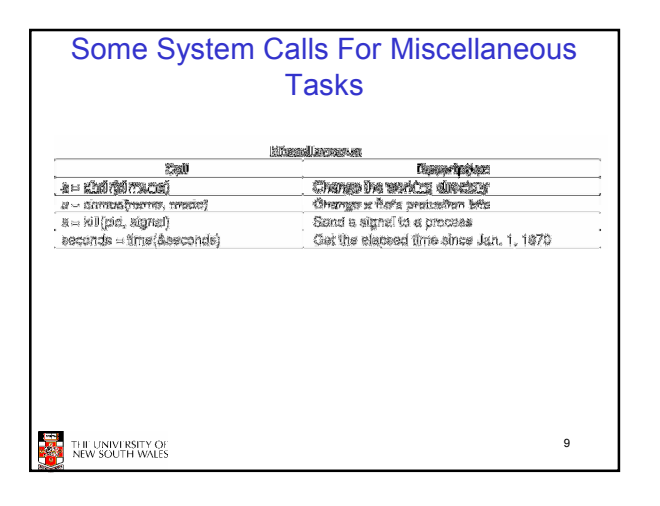

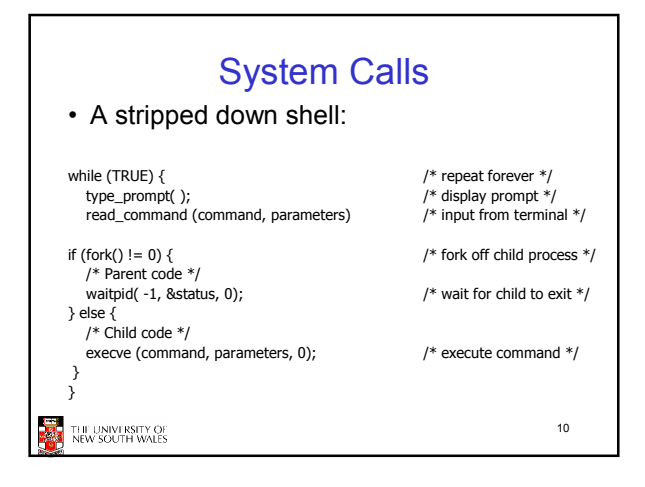

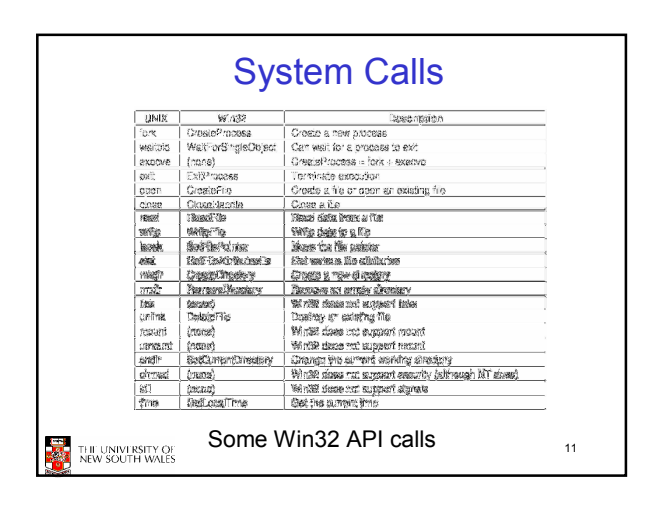

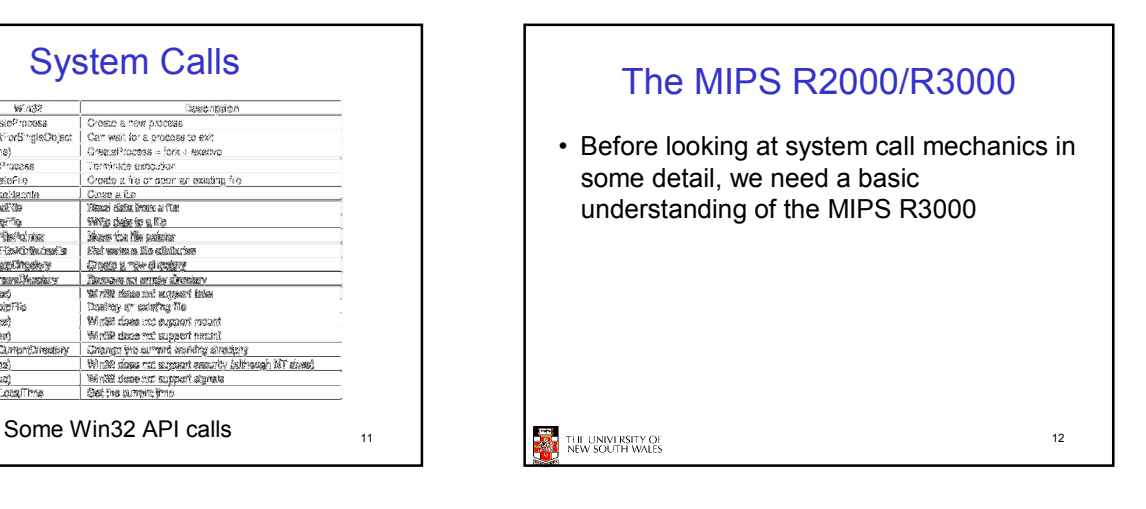

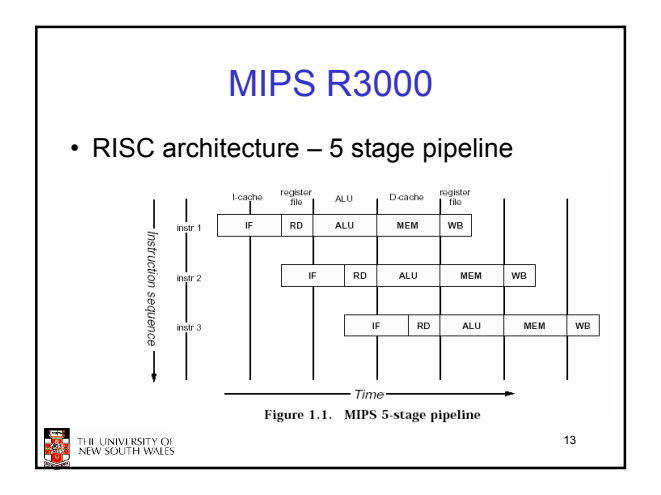

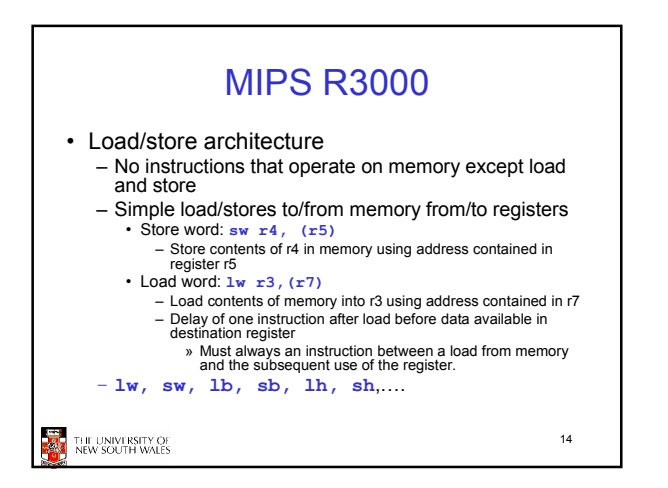

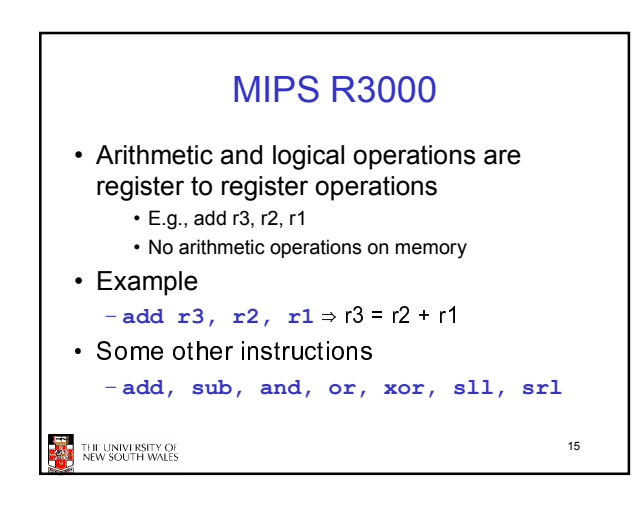

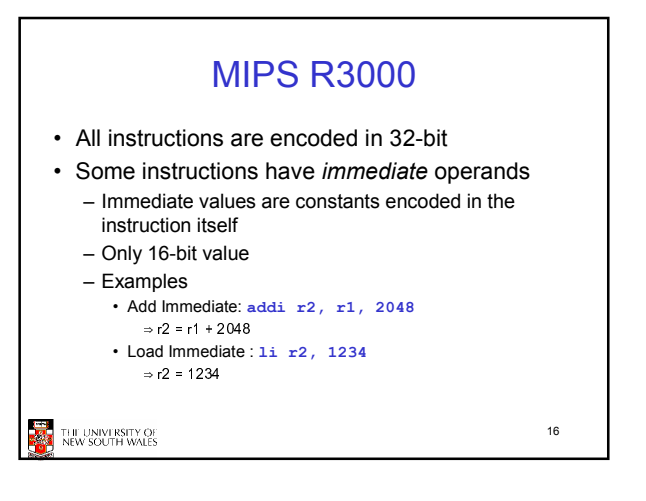

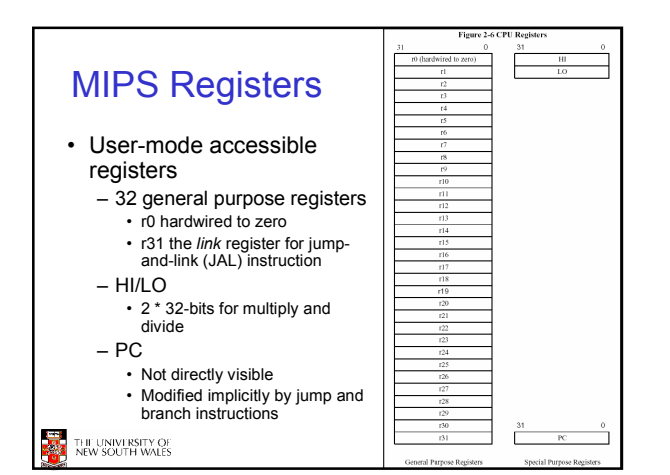

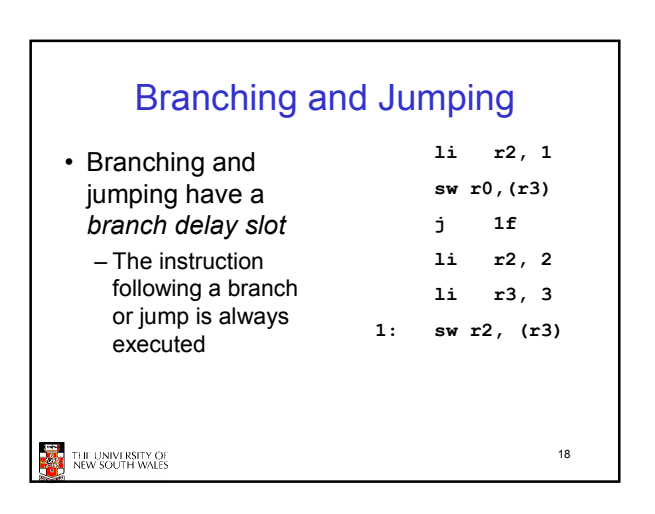

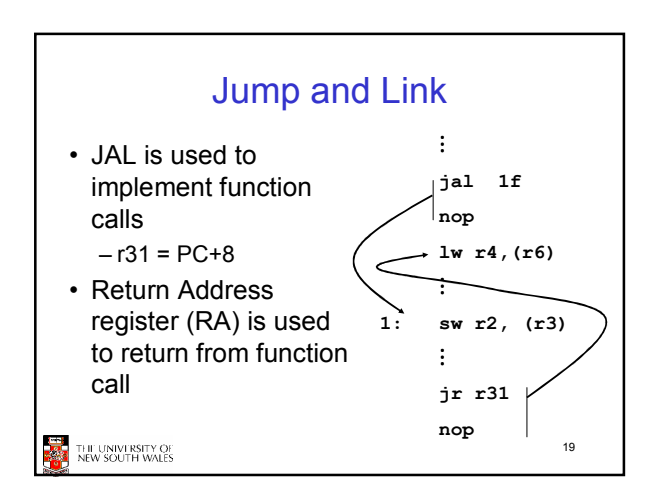

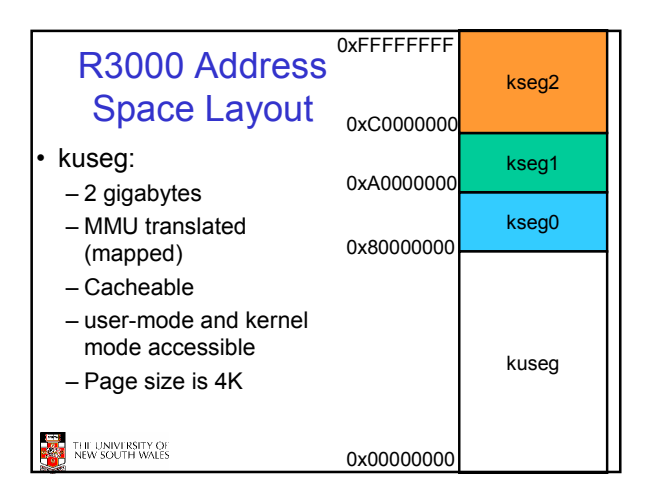

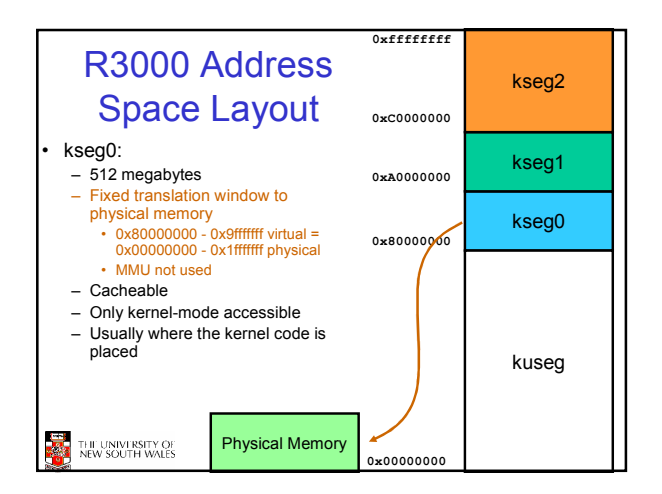

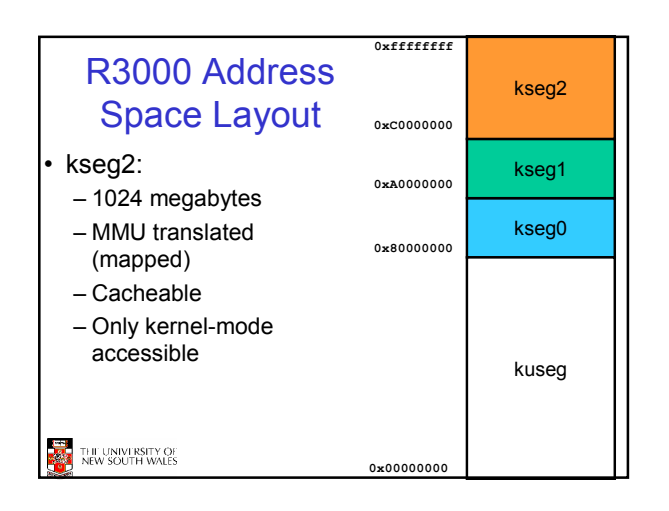

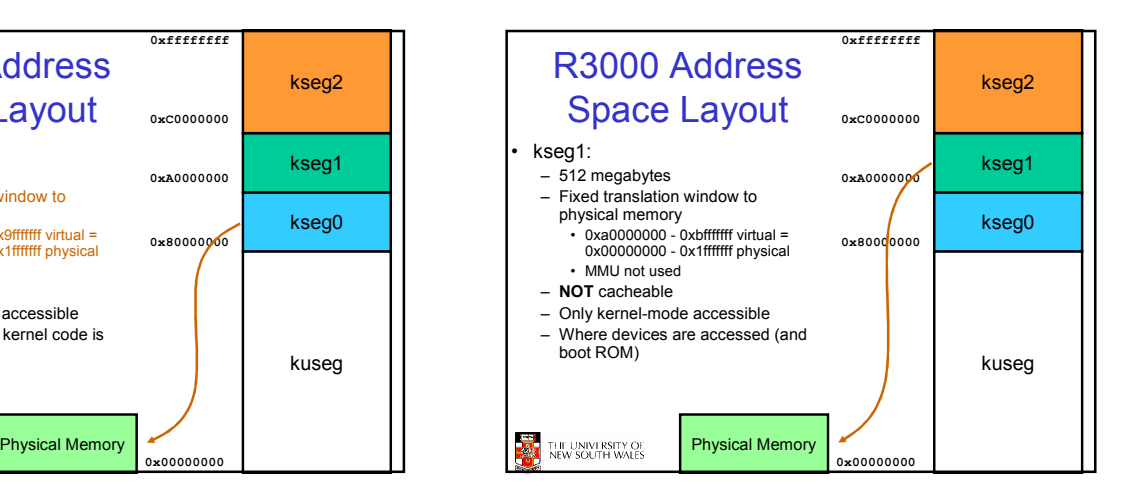

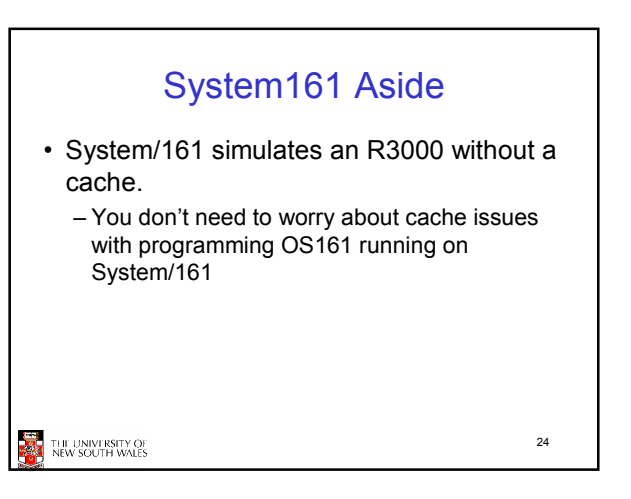

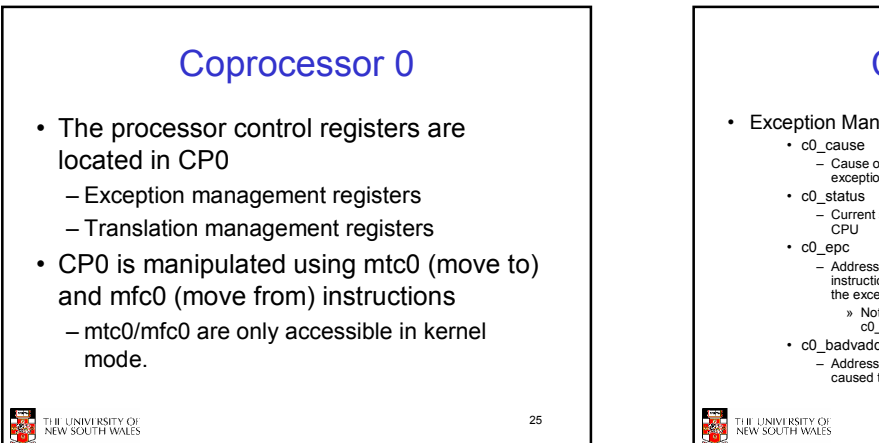

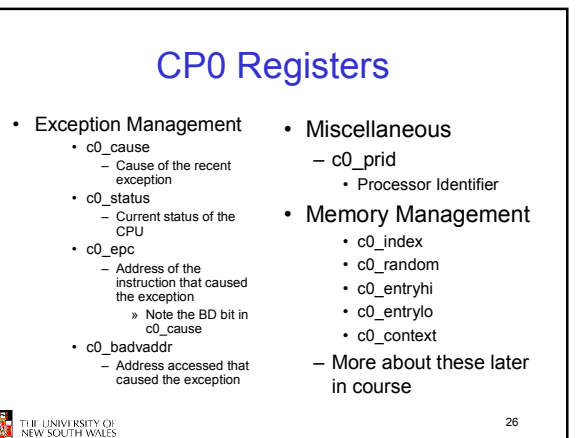

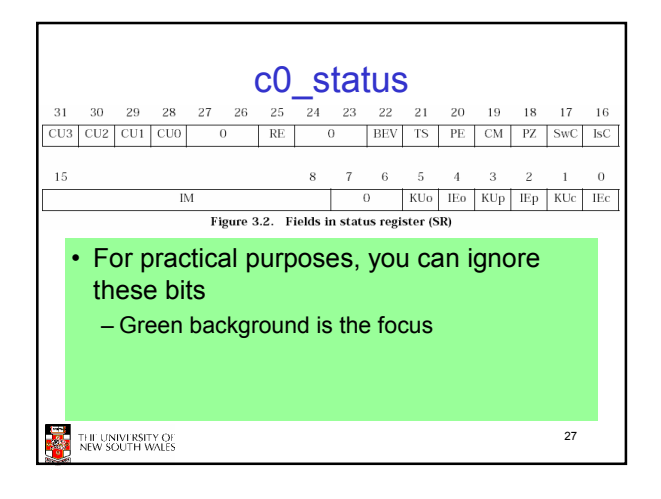

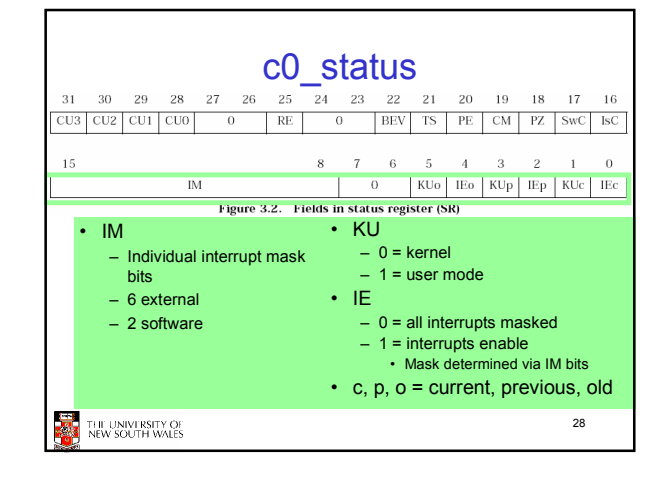

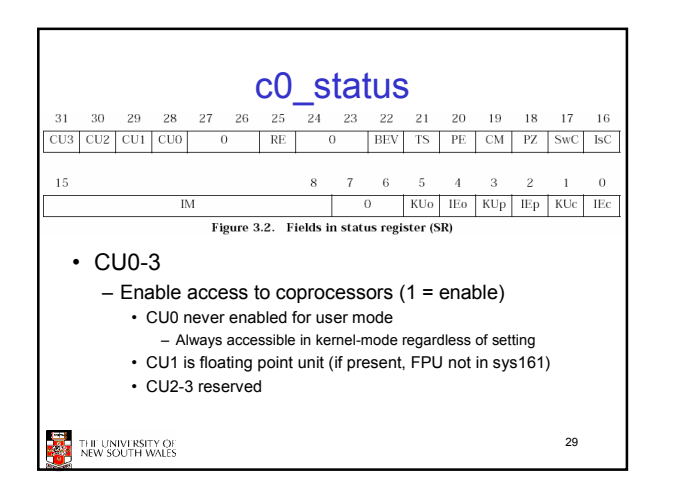

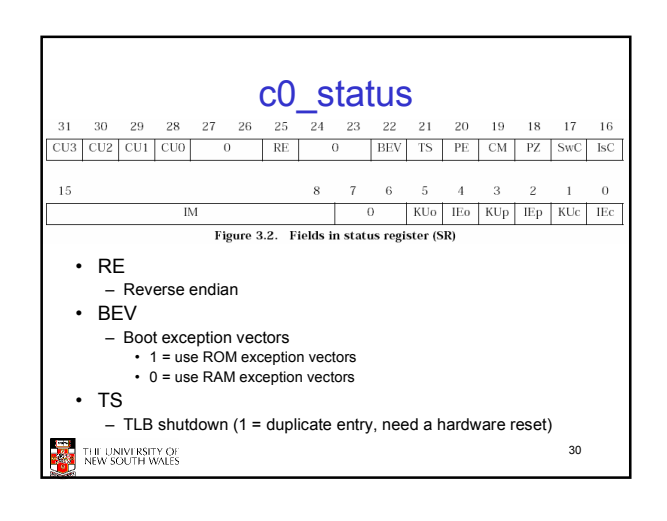

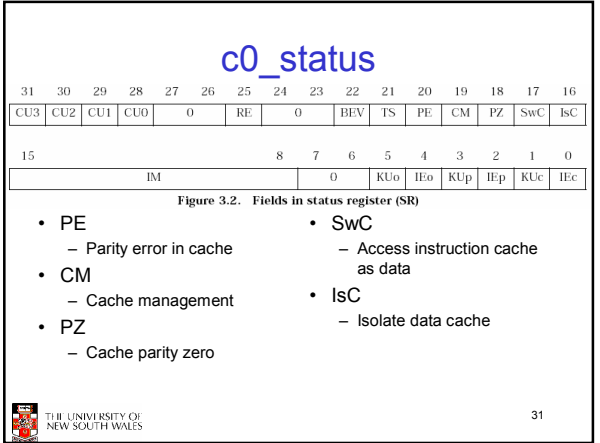

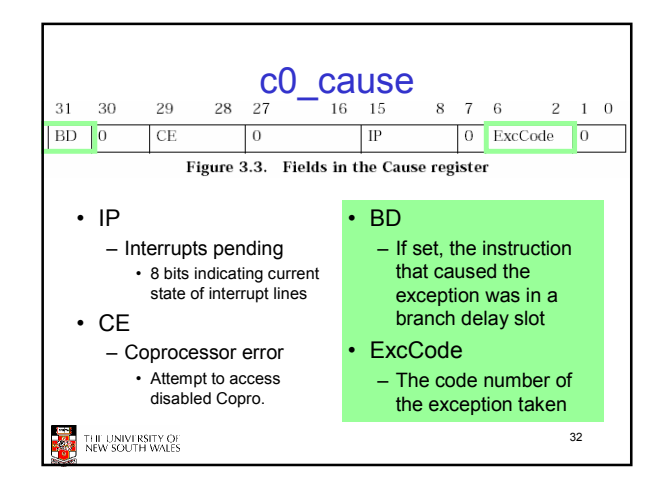

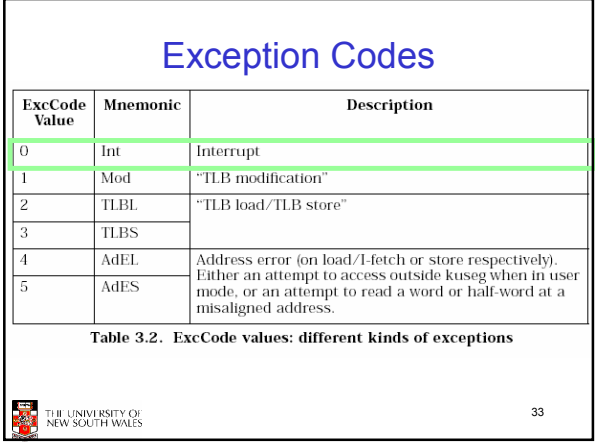

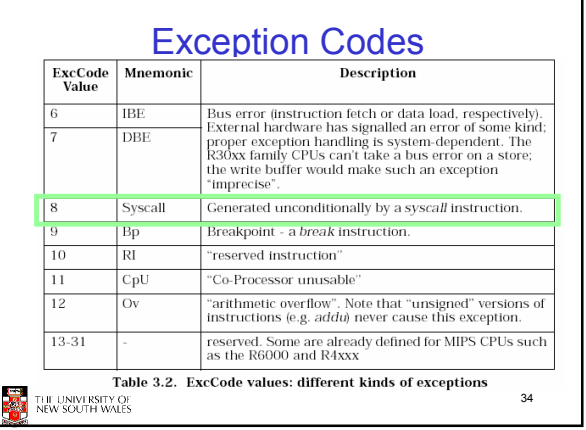

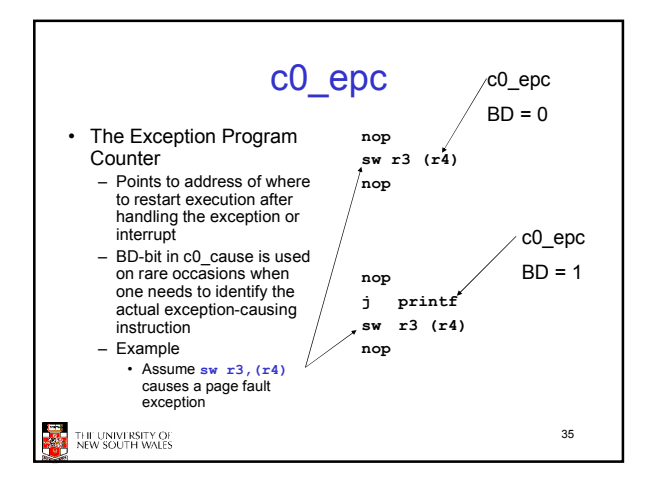

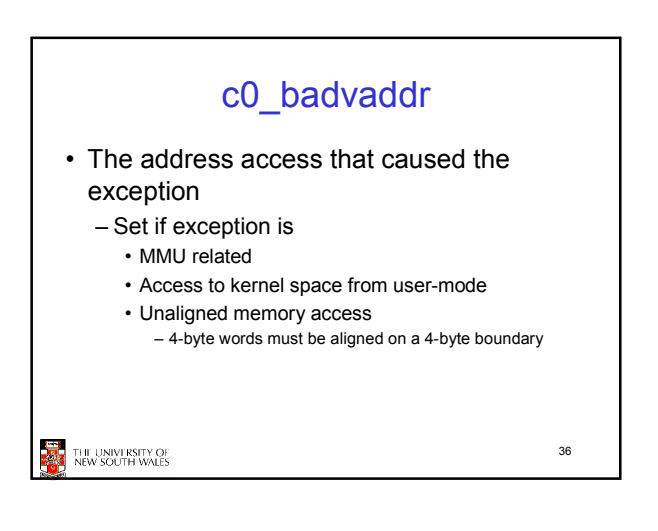

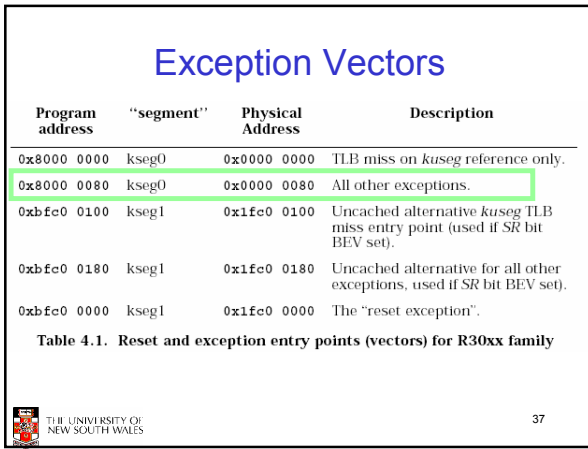

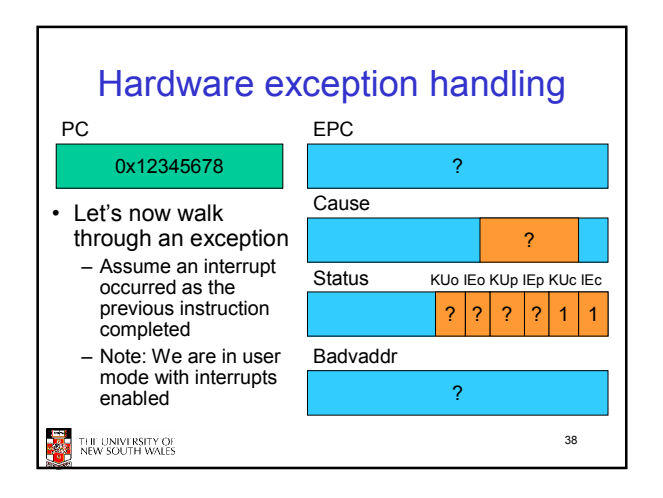

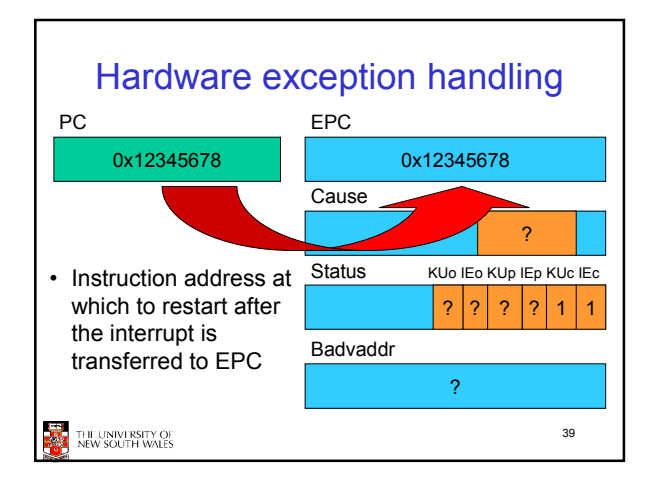

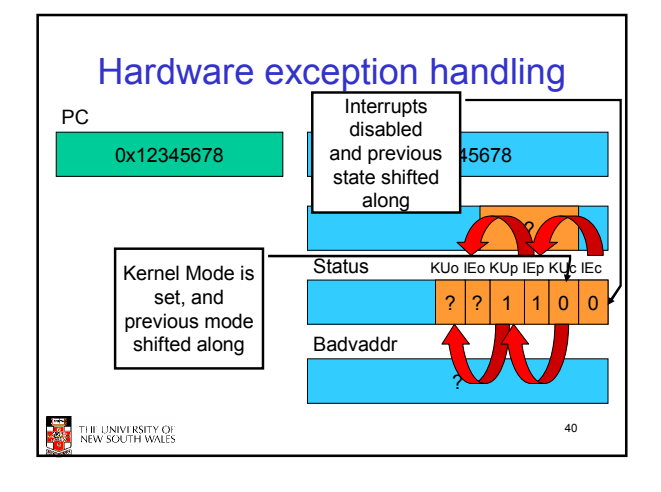

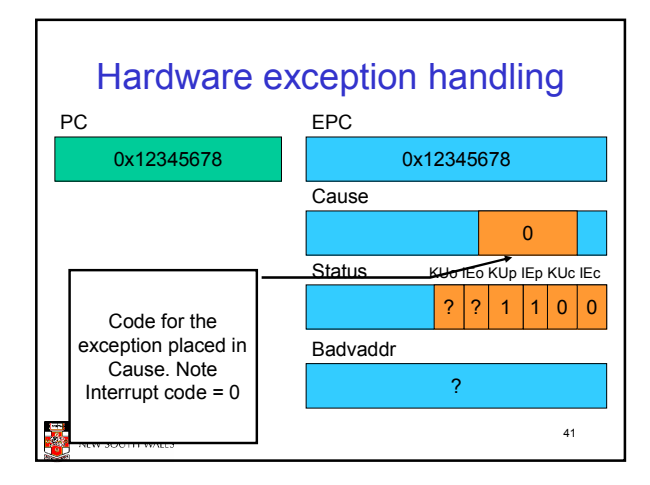

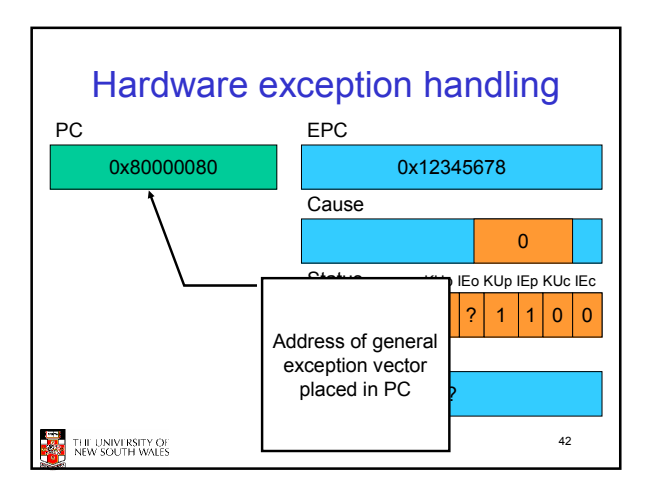

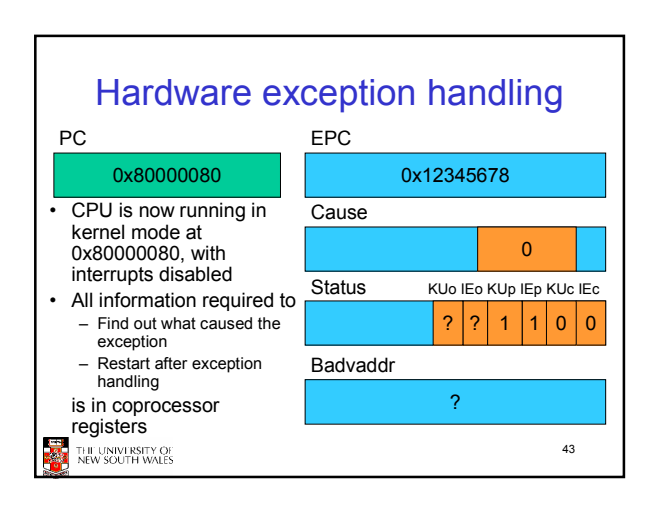

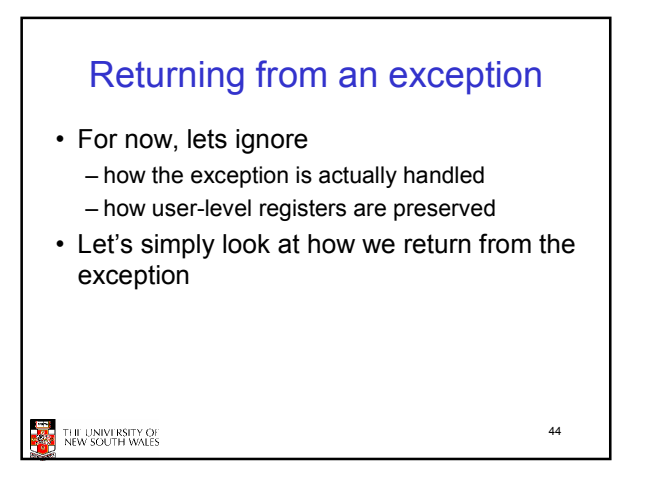

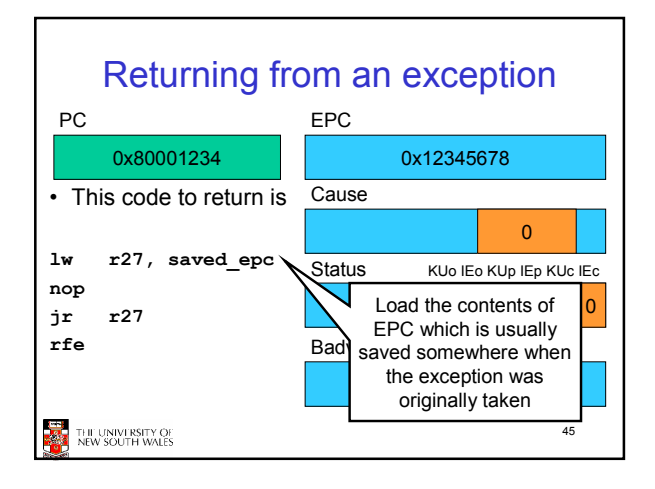

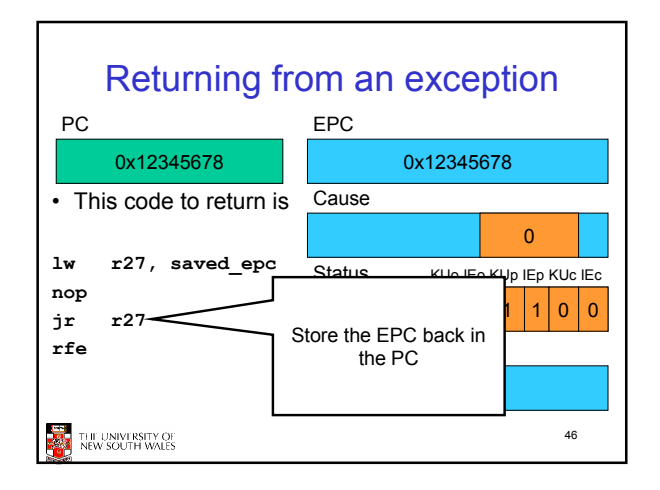

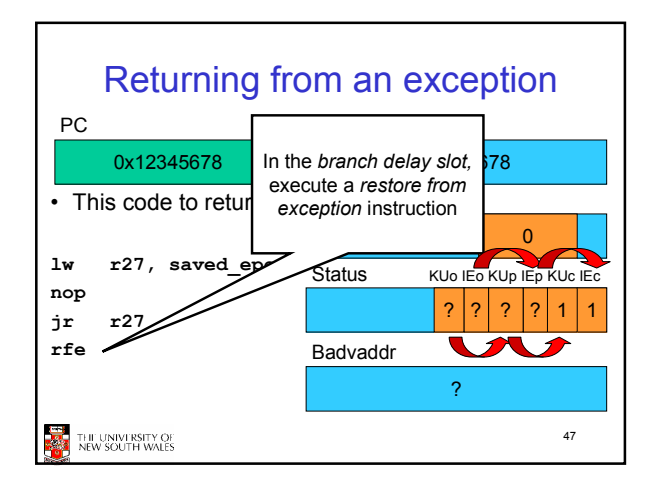

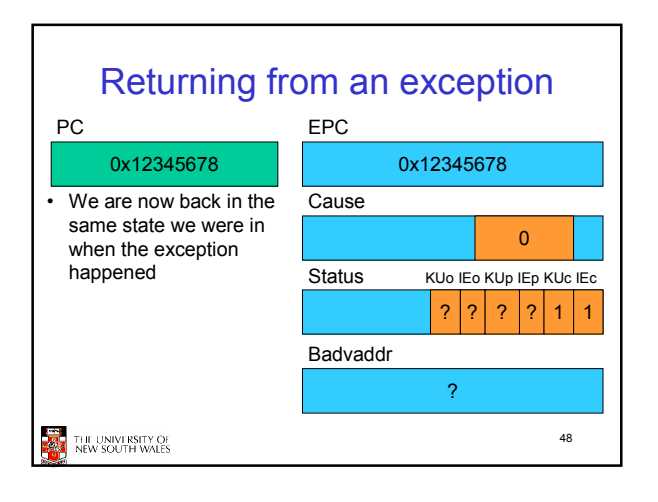

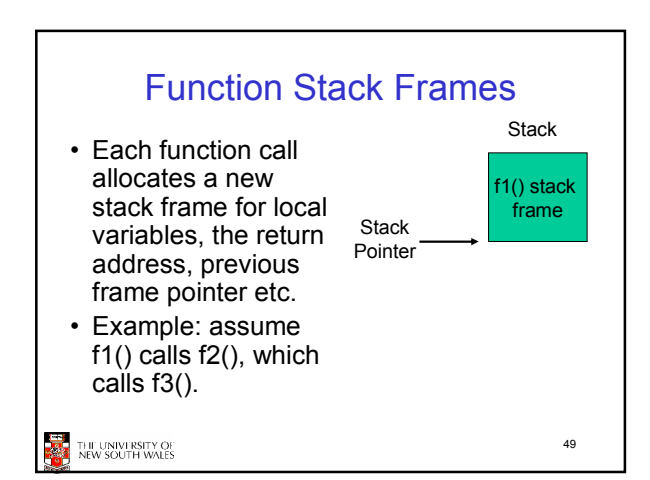

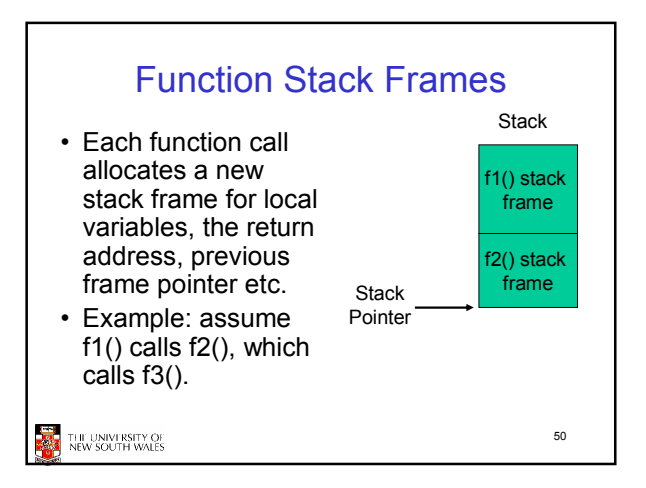

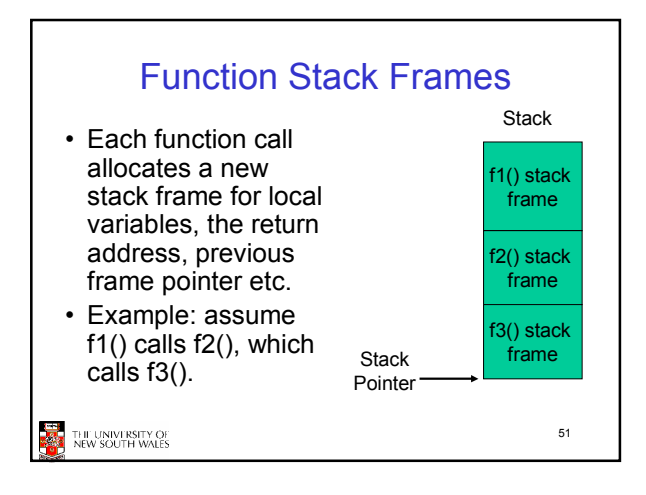

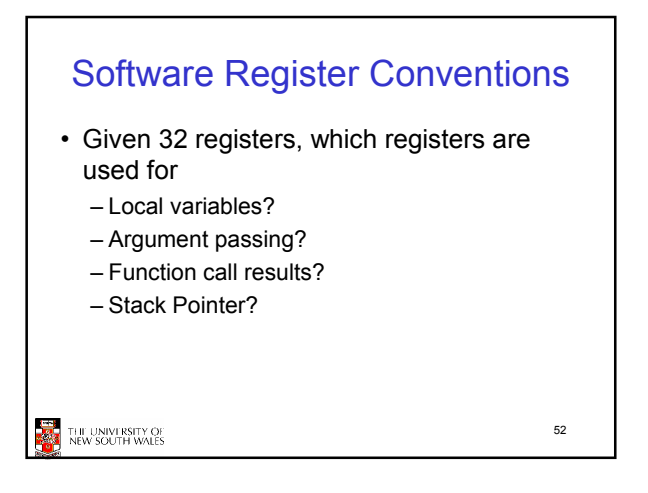

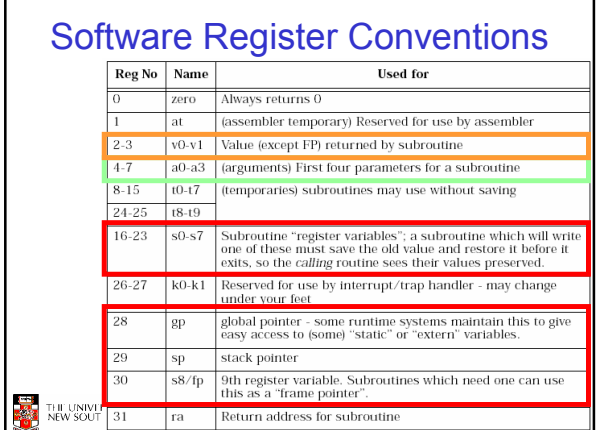

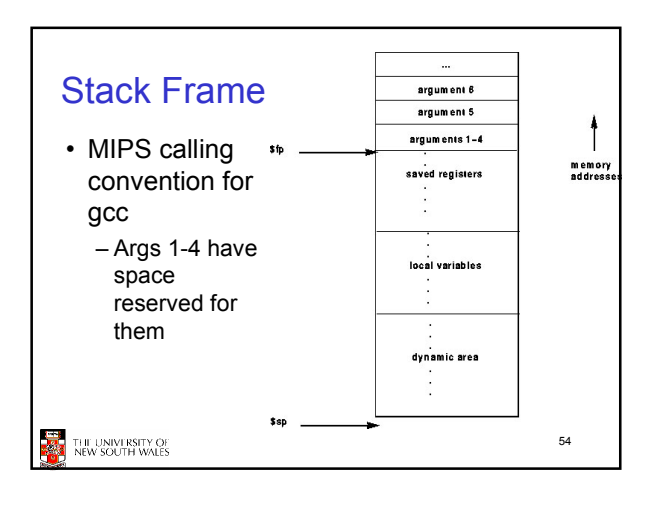

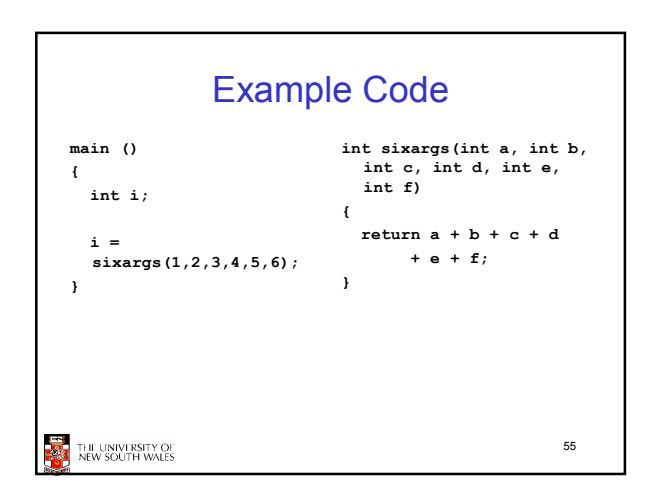

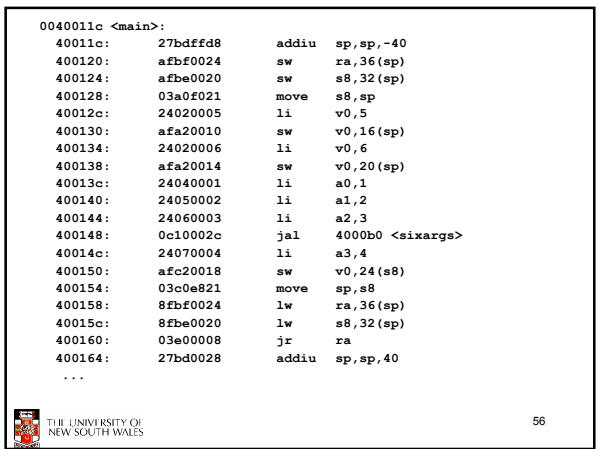

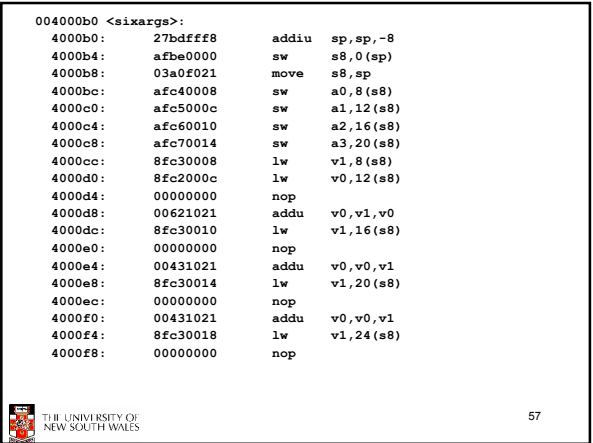

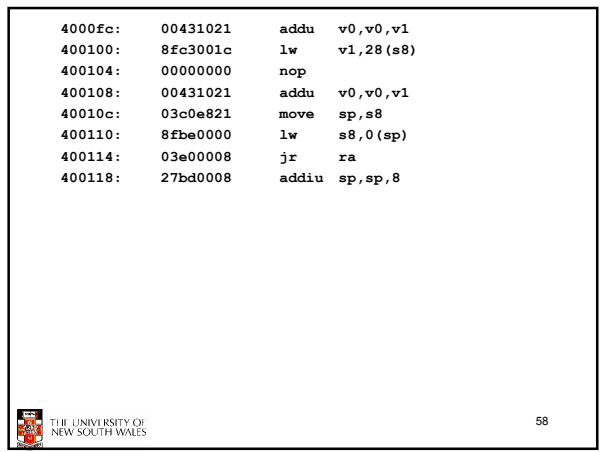

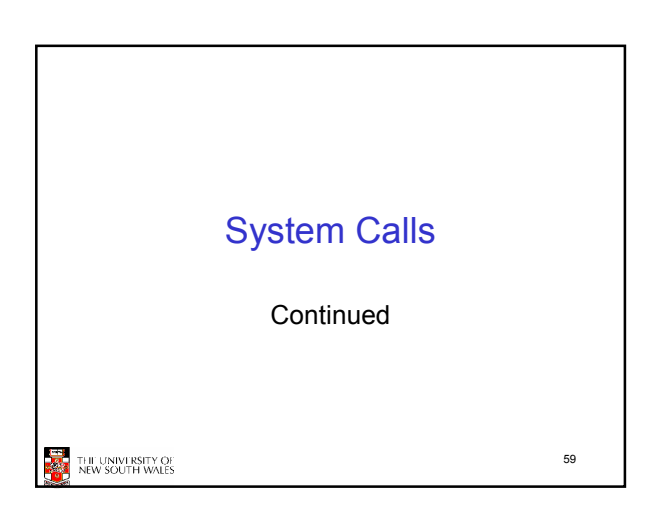

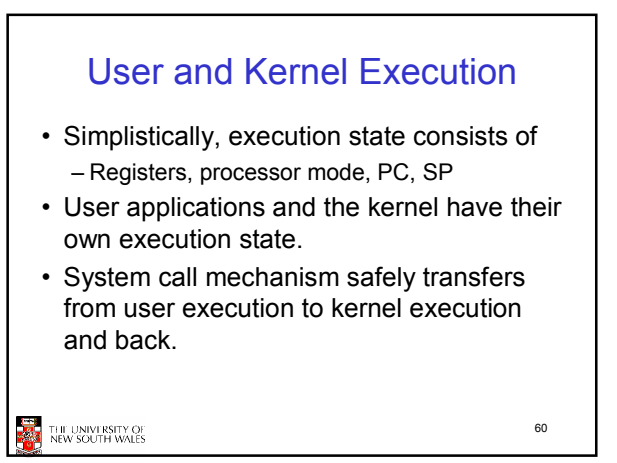

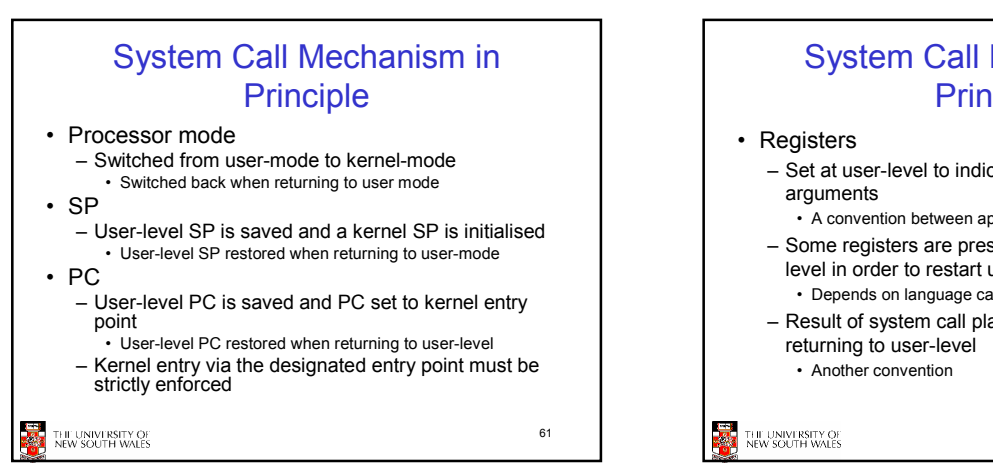

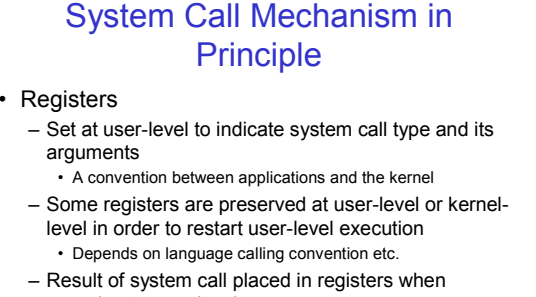

62

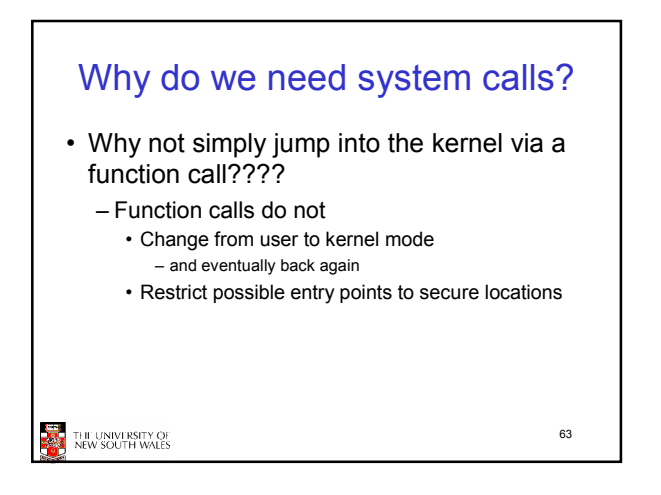

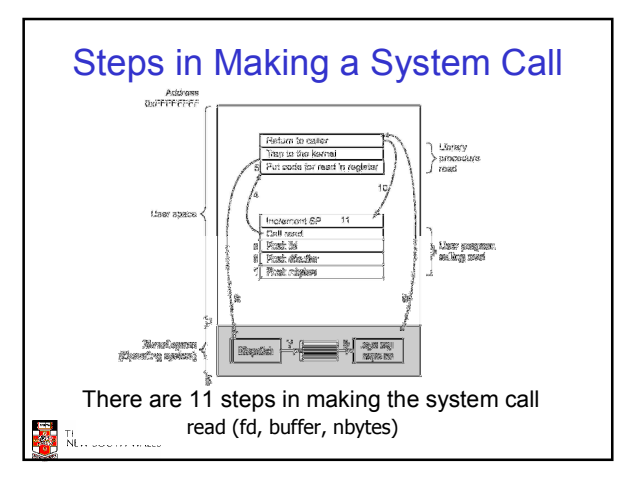

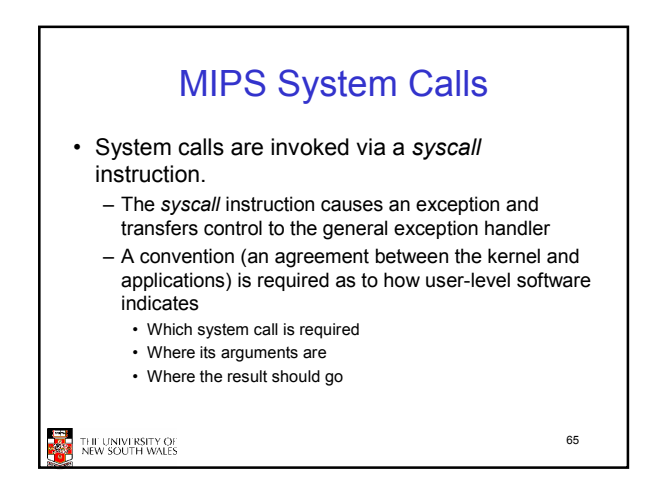

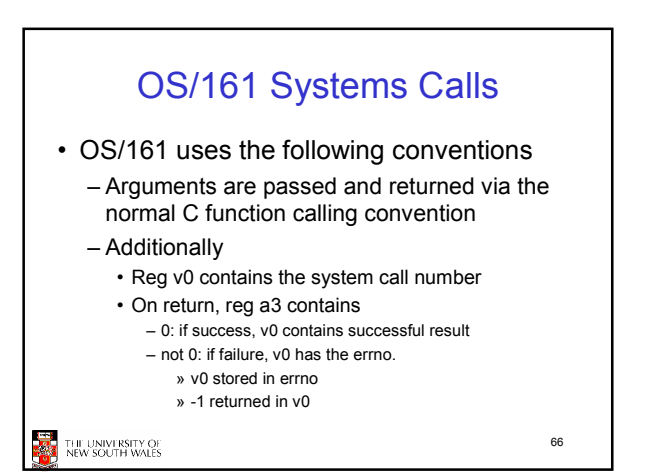

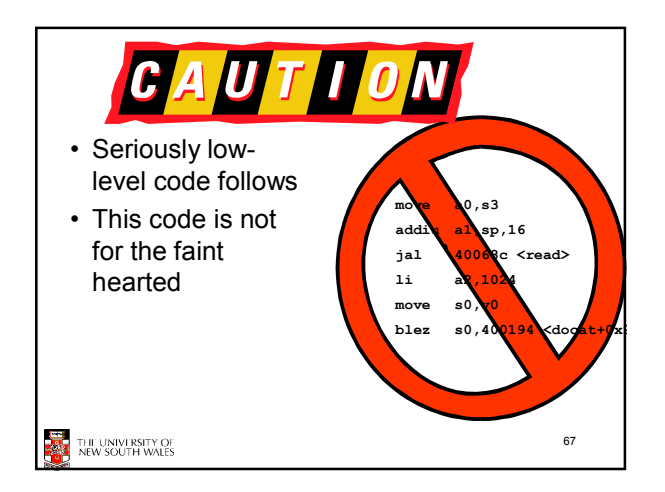

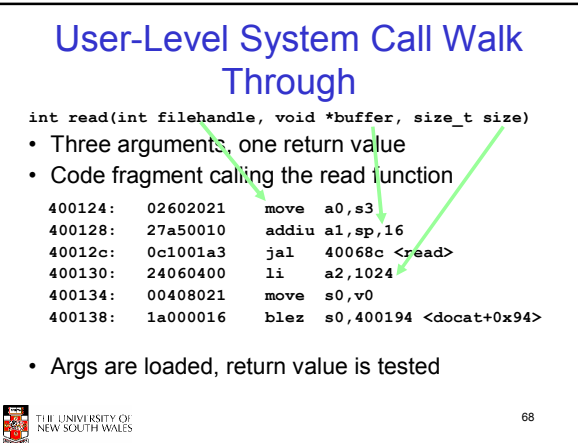

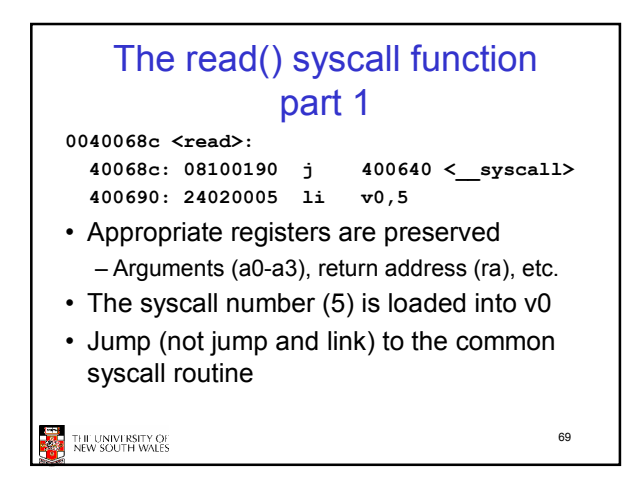

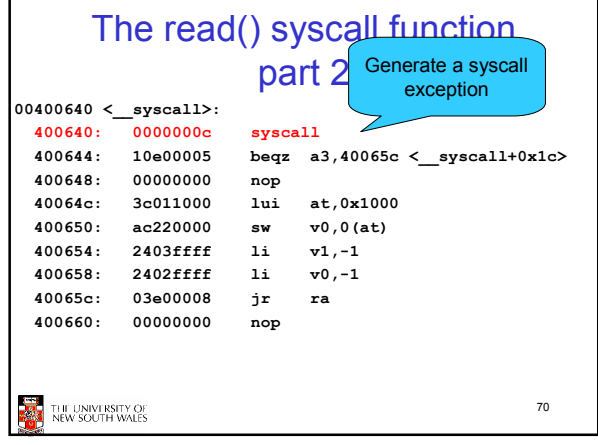

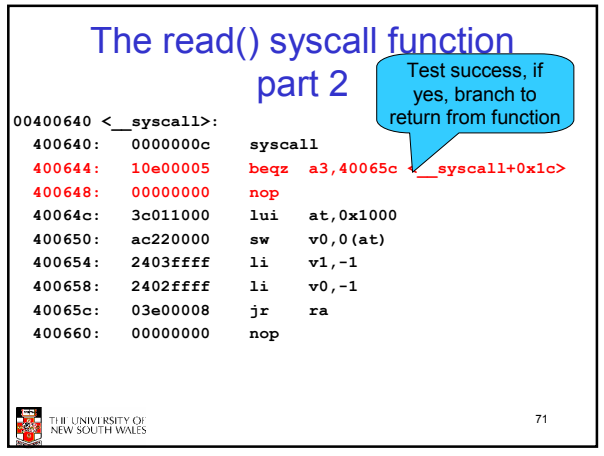

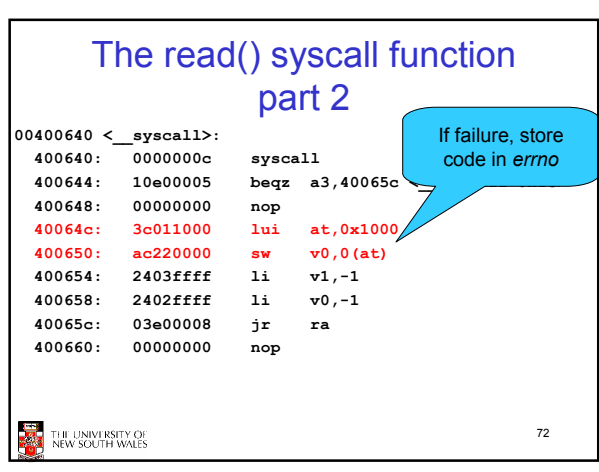

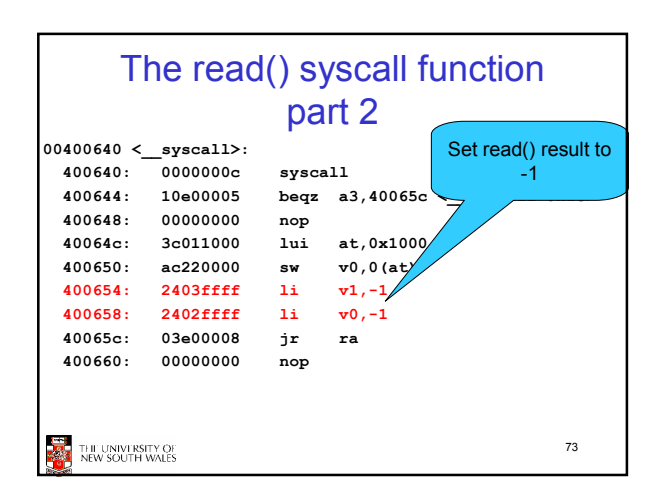

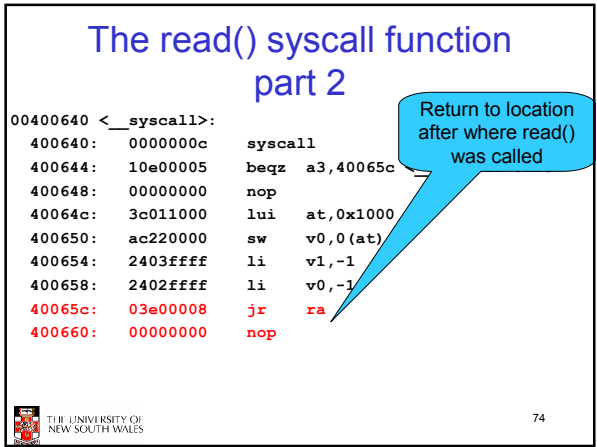

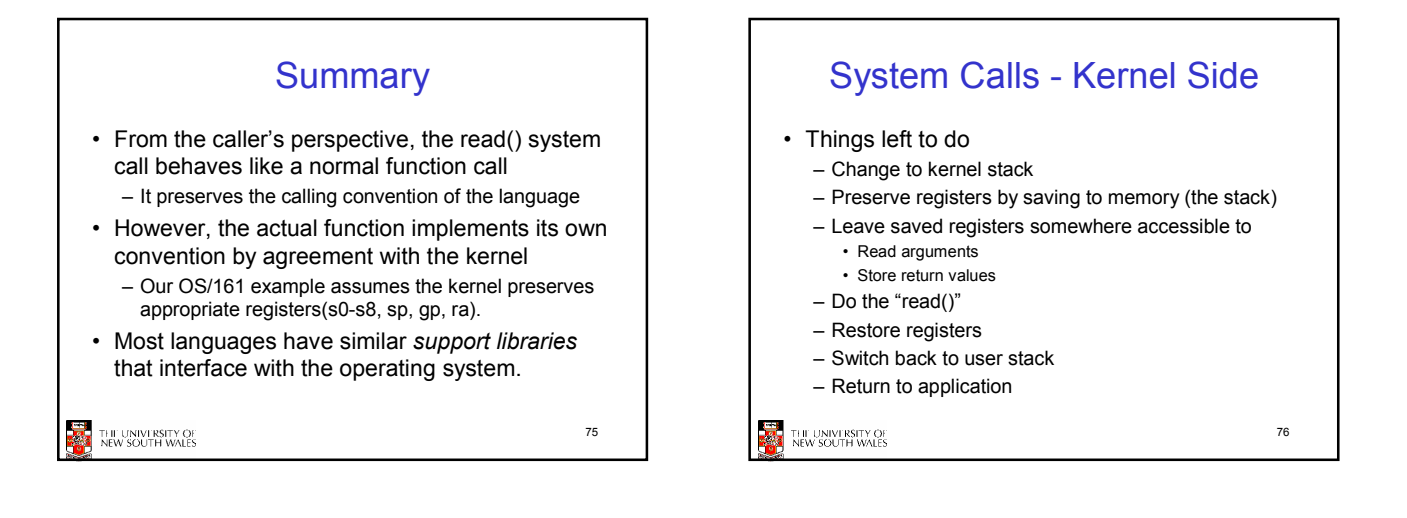

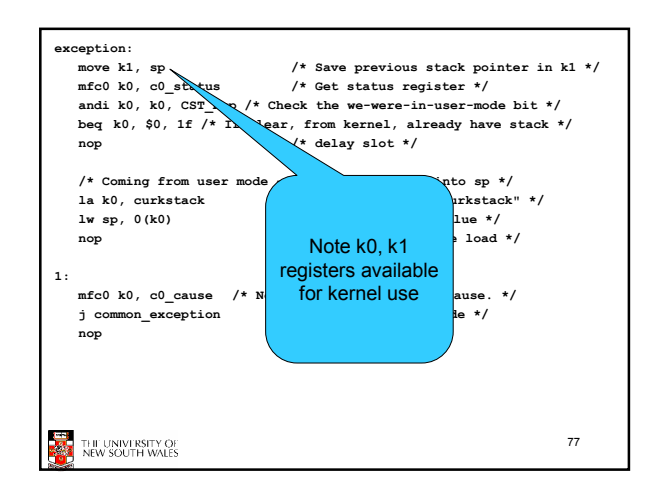

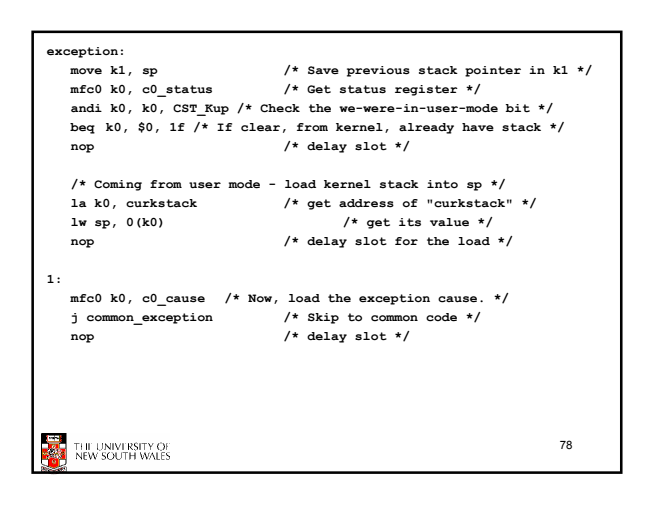

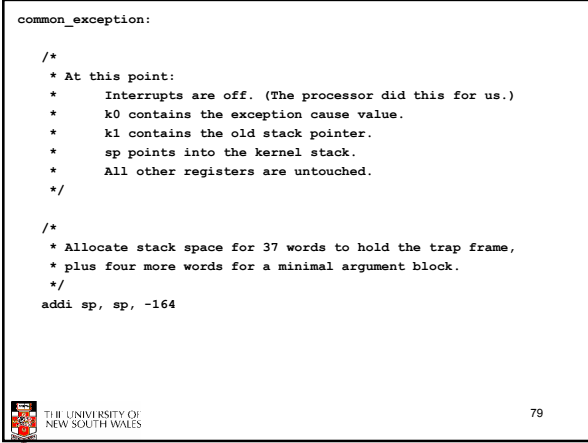

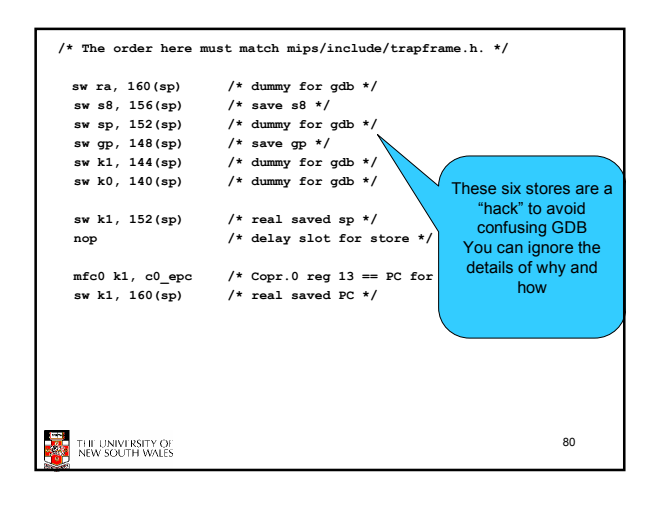

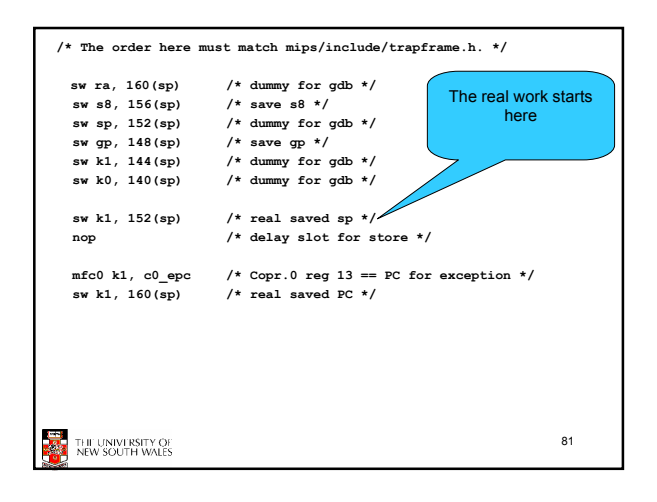

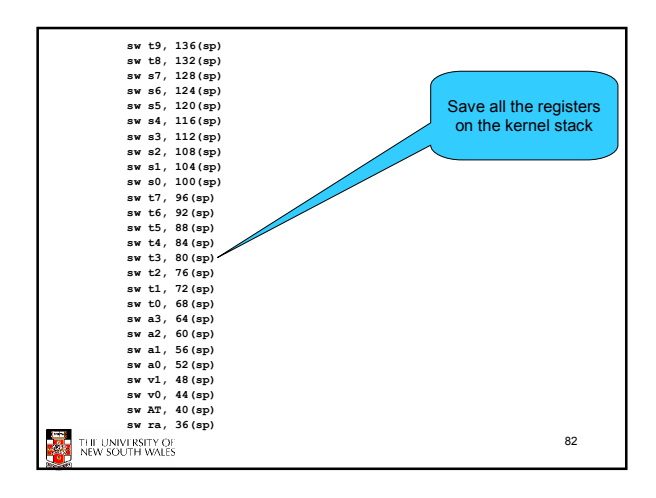

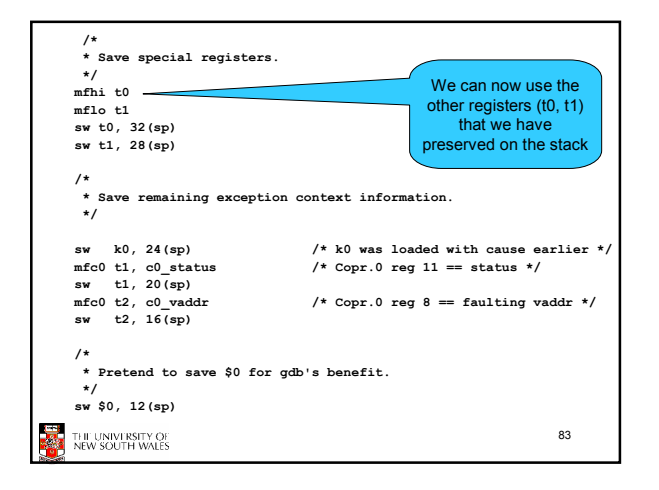

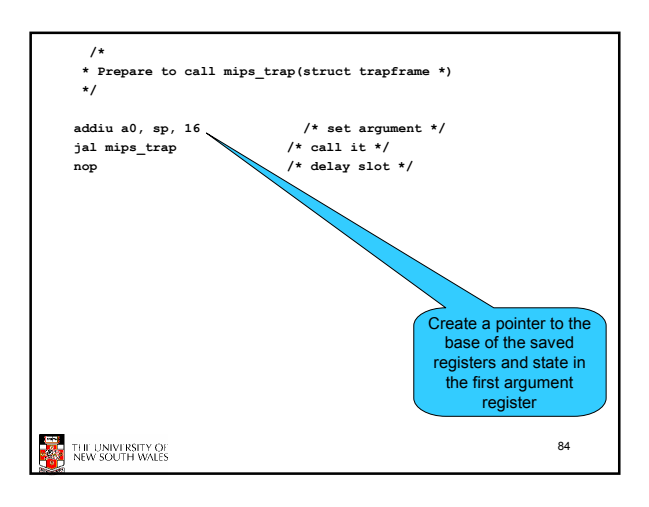

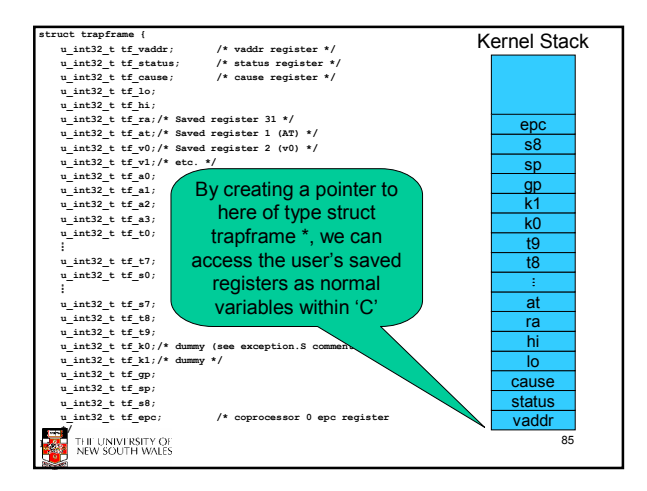

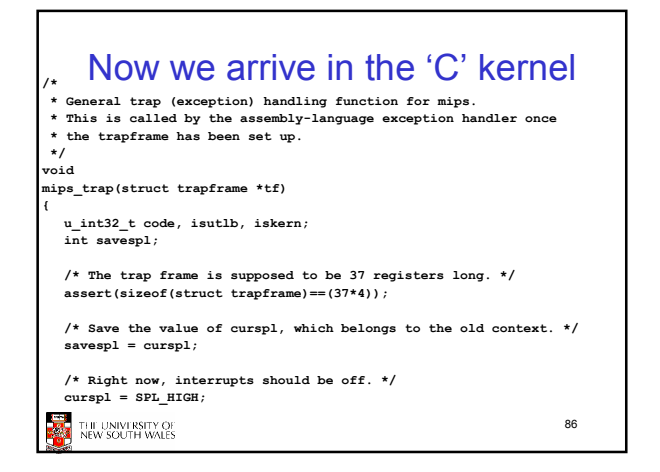

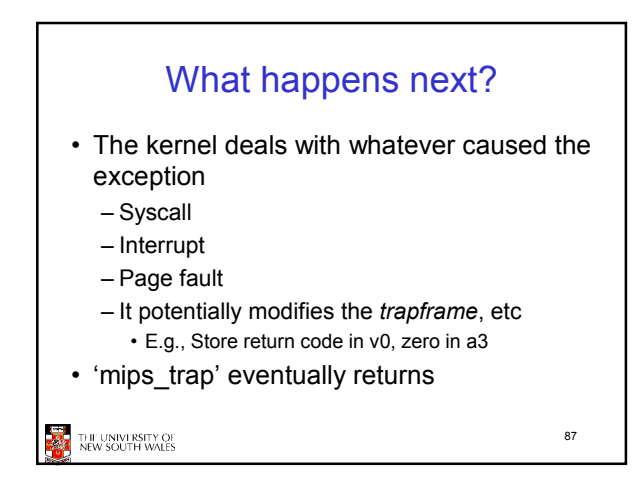

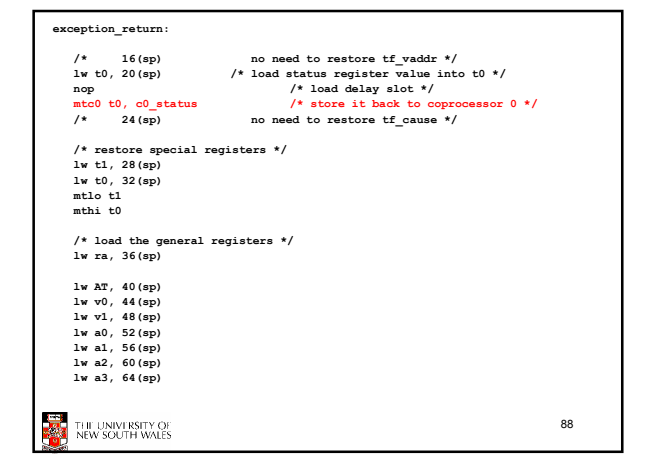

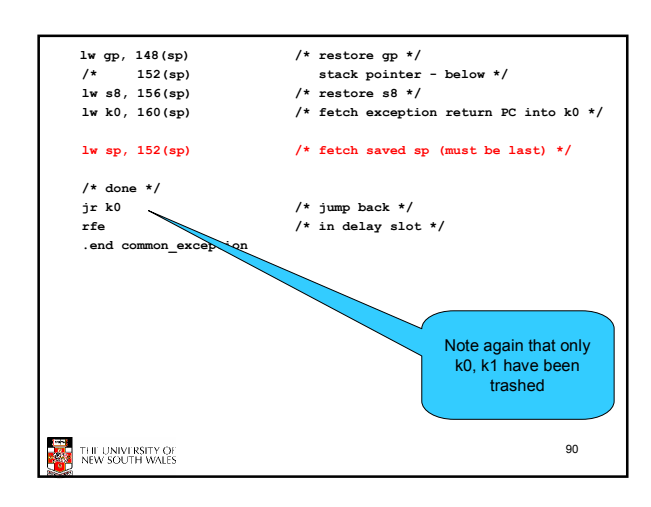

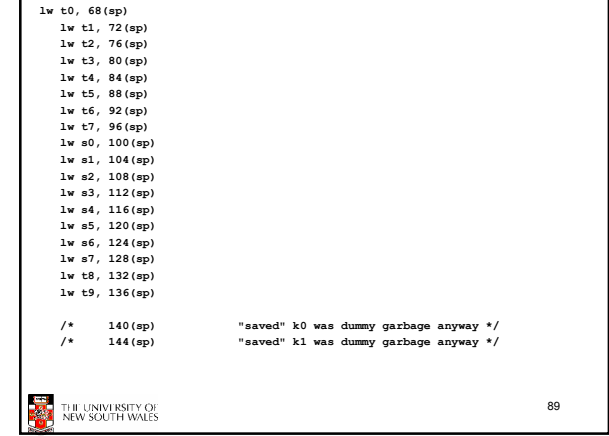